Estimado/a:

Estamos tramitando su ALTA de USUARI@ GDE; le pedimos que esté atent@ a la llegada de un mail con su USUARI@ y una contraseña provisoria que deberá cambiar por una definitiva cuando Ingrese.

Una vez que pueda ingresar al Sistema deberá completar el ALTA de USUARI@ colocando Datos Personales y Configuraciones de las aplicaciones y buzones que vamos a utilizar; **para esto le dejamos abajo 3 imágenes que les van a servir de Instructivo/guía para saber qué cosas completar y que no.**

Cualquier duda pueden escribirnos a: consultas-gde@agro.uba.ar!!

## **DATOS PERSONALES**

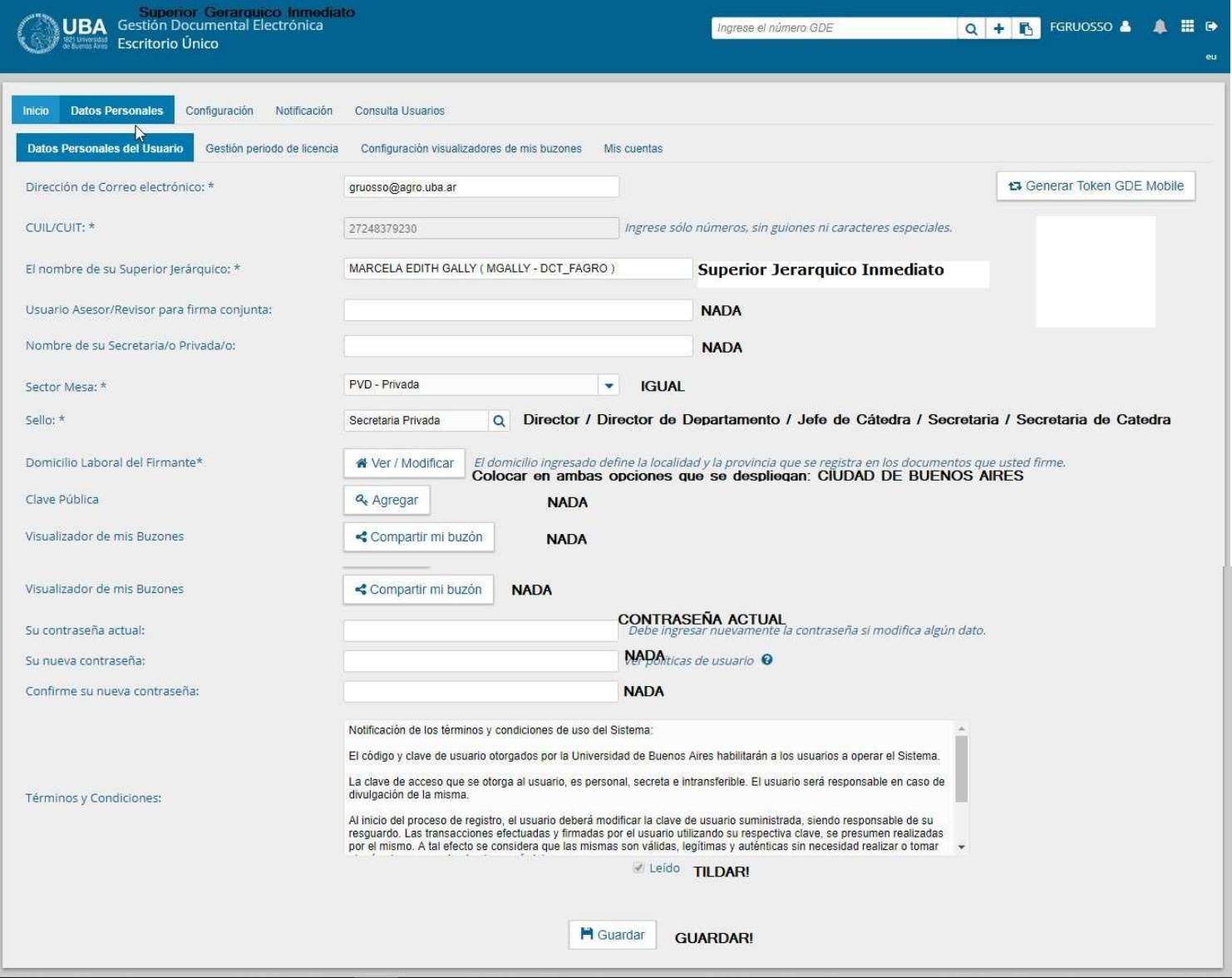

## **CONFIGURACION DE MODULOS y BUZON GRUPAL**

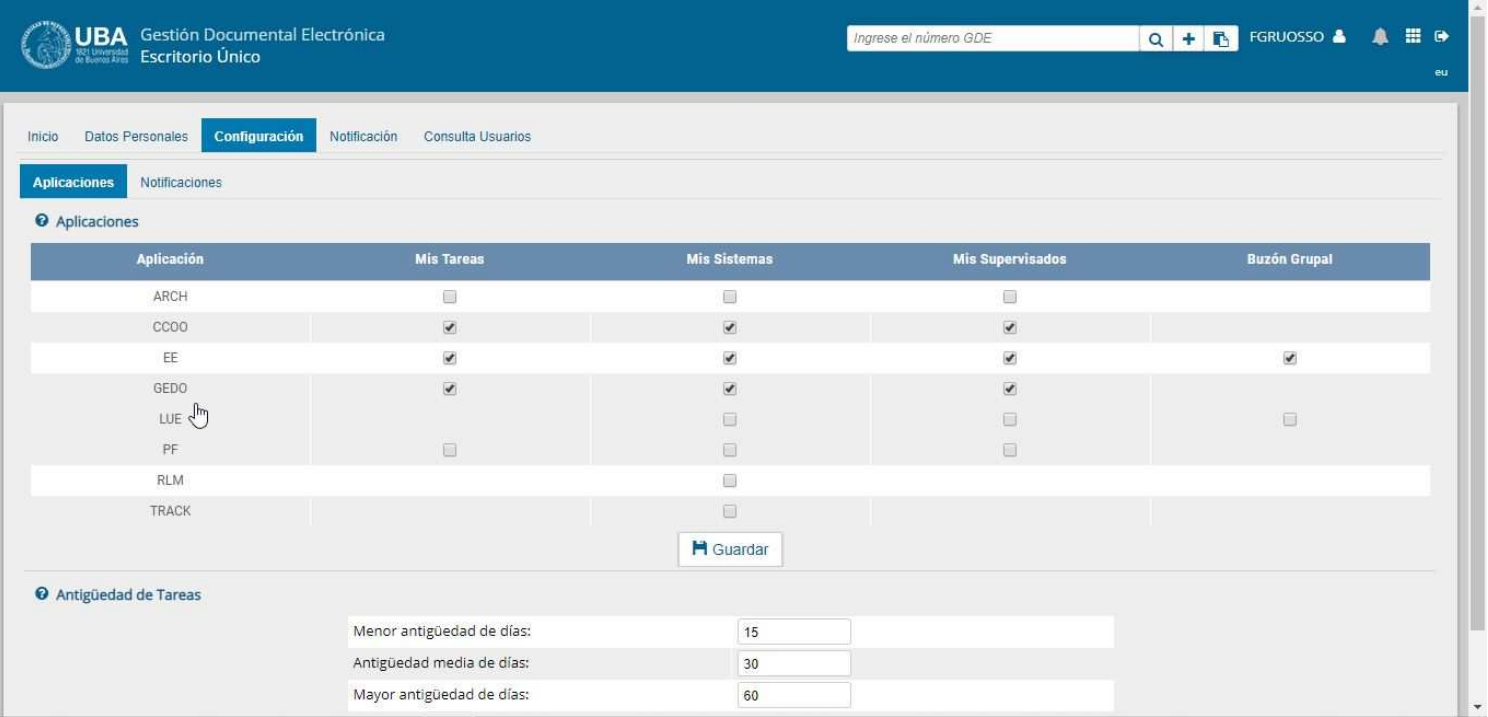